### **Reflection of Light**

#### **Introduction:**

The purpose of this lab is to verify the Law of Reflection: *Angle of Incidence = Angle of Reflection*.

Your group will need a corkboard, an  $8\frac{1}{2} \times 11$  in. piece of paper, a plane mirror, an upright mirror holder, a few large pins, a pencil, a protractor, masking tape, and a ruler.

#### **Procedure:**

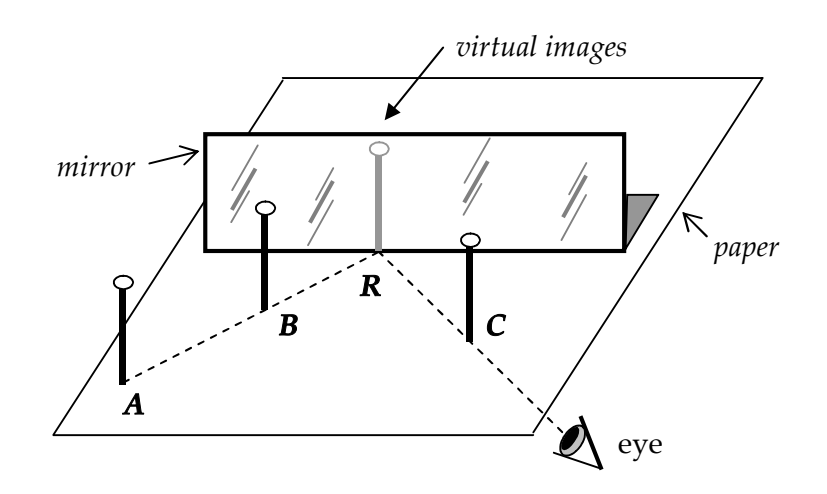

- 1) Tape the paper to the corkboard. Stand the mirror upright at the center. Draw a line along the bottom edge of the mirror so that the position of the mirror is marked on the paper.
- 2) Push pin A and pin B into your paper as shown in the above diagram. Be sure that the pins are perpendicular to the paper.
- 3) Move your head so that your line of sight is in the same direction as the eye shown above. Your eyes should be about 1 cm above the paper.
- 4) Look for the reflections (*virtual images*) of pins A and B in the mirror. Move your head until the two reflections line up. This is point R in the diagram.
- 5) Push pin C into your paper so that *it also lines up with the reflections of pins A and B*.
- 6) Remove the mirror and pins A, B, and C. Use your ruler to draw ray AR (*incident ray*) and RC (*reflected ray*) as shown below. Extend ray RC behind the mirror.

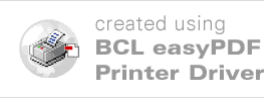

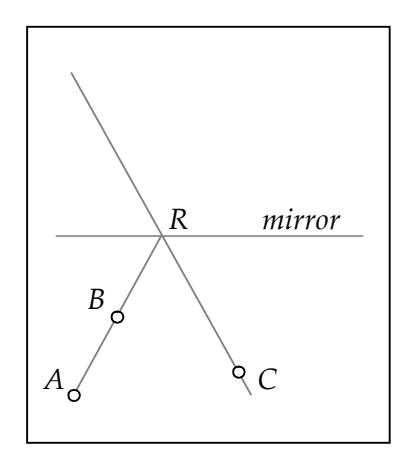

- 7) Use your protractor and your ruler to draw a line perpendicular to the mirror at point R (see diagram below). Measure (to the nearest 0.5°) the angle of incidence *θ*<sup>i</sup> and the angle of reflection *θ*r and record their values in the table on your data sheet.
- 8) Draw a line beginning at point A perpendicular to the mirror. Make sure that this line extends to the opposite side and crosses ray RC (at point A´). Measure (to the nearest 0.1 cm) the distance *d* from point A to the mirror and the distance *d*´ from the mirror to point A´. Record these in the table on your data sheet.

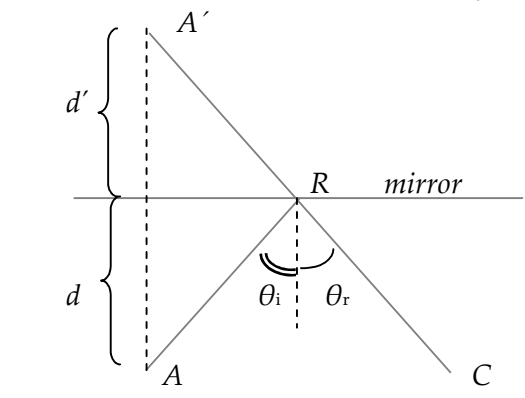

9) Return pin A to its original position. Push pin B into four other positions and repeat Steps 3 through 8.

# **Each student is required to submit a completed data sheet by the end of the lab period.**

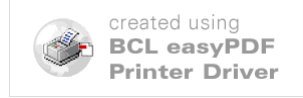

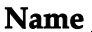

**Name Date Date Date Date** 

**Partners** 

# **Reflection of Light Data Sheet**

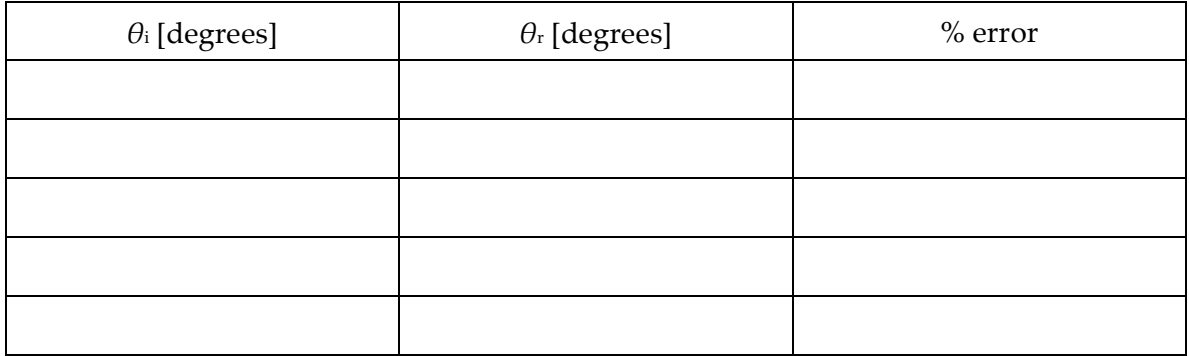

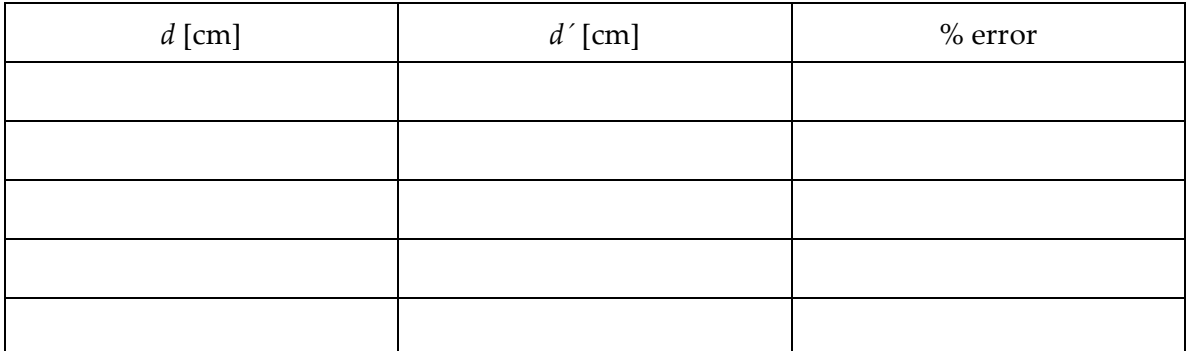

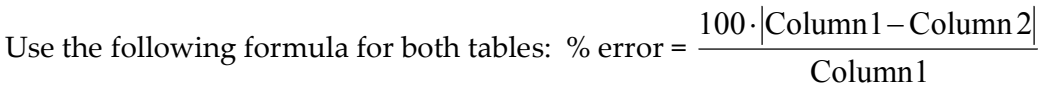

### **QUESTIONS**

- 1) What are the differences between a *real* and a *virtual* image?
- 2) Is it possible for a plane mirror to form a *real* image? (Yes/No) Explain your answer.